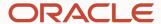

# Oracle Global Data Services (GDS)

Automated Workload Management for Replicated Databases

#### Francisco Munoz Alvarez

Distinguished Product Manager
Oracle Database High Availability (HA), Scalability and
Maximum Availability Architecture (MAA) Team

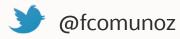

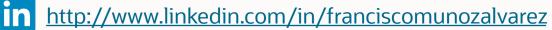

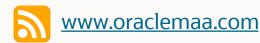

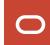

## Challenges of deploying highly available systems

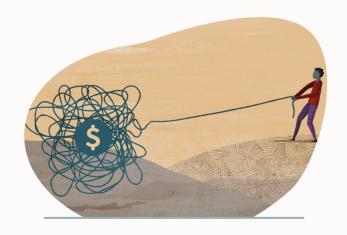

**Cost and complexity** 

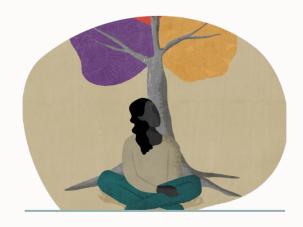

**Lack of skills** 

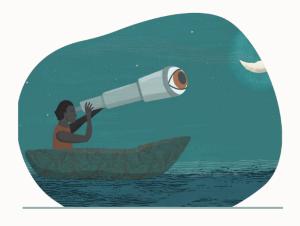

**Risk of failure** 

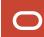

## **Oracle Maximum Availability Architecture (MAA)**

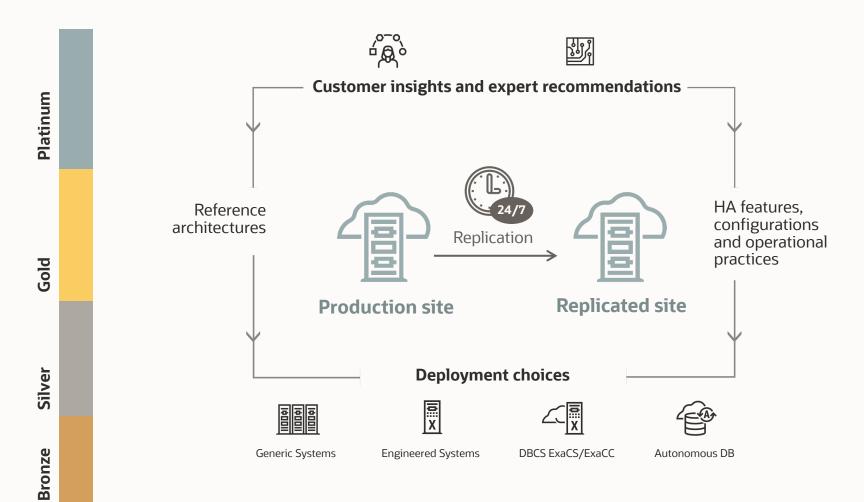

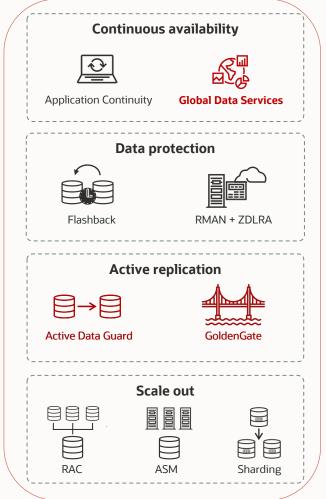

#### **MAA** reference architectures

#### Availability service levels

**Platinum** Silver Gold **Bronze Business critical Mission critical** Dev, test, prod **Prod/departmental Bronze +** Silver + Gold + Single instance DB Database HA with RAC DB replication with Active GoldenGate Data Guard Restartable Application continuity Edition based redefinition Backup/restore

All tiers exist with on-premises and cloud. However, platinum currently must be configured manually while bronze to gold are covered with cloud tool automation for the most part depending on the desired RTO (i.e. FSFO & multiple standby databases still must be manually configured for example)

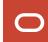

## Agenda

- Workload management challenges of replicas
- 2 Introduction to Global Data Services (GDS)
- 3 GDS concepts and architecture
- 4 GDS use cases
- 5 Summary

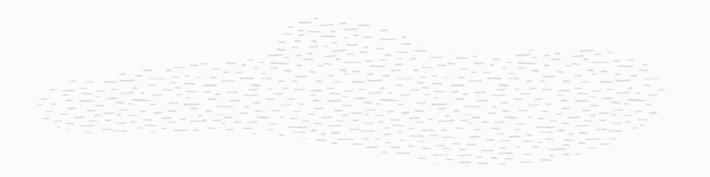

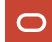

### **Challenges of Replicas – Workload Balance**

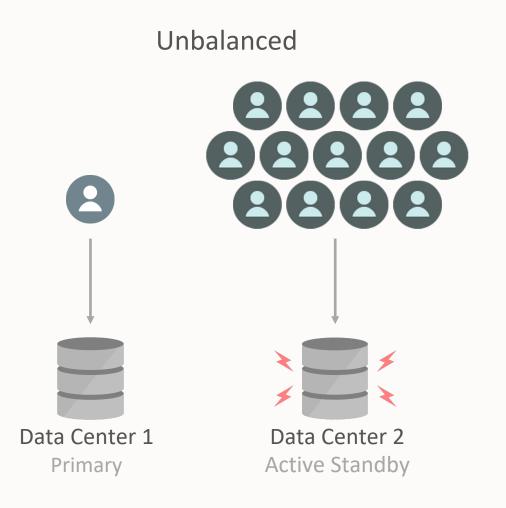

- No automated load balancing
- Sub-optimal resource utilization

### **Challenges of Replicas – Service Failover**

No Global Service Failover

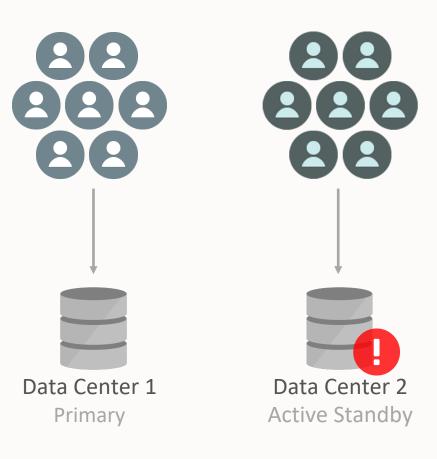

- App outages when replicas fail
- No Service HA

## Agenda

- 1 Workload management challenges of replicas
- 2 Introduction to Global Data Services (GDS)
- 3 GDS concepts and architecture
- 4 GDS use cases
- 5 Summary

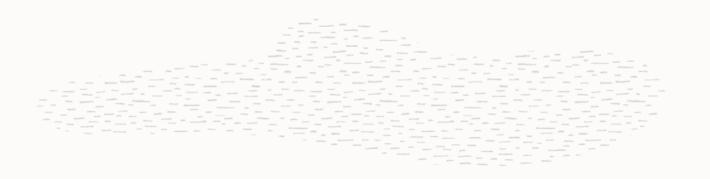

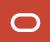

### **Oracle Global Data Services (GDS)**

- Automatic and transparent client workload management across replicas
- Extends the concept of services to replicas
- Capabilities
  - Workload routing based on load, locality or lag
  - Service failover across replicas
- Benefits
  - Maximize application performance
  - Mitigate downtime during planned and unplanned outages
  - Manage resources of replicas with one interface

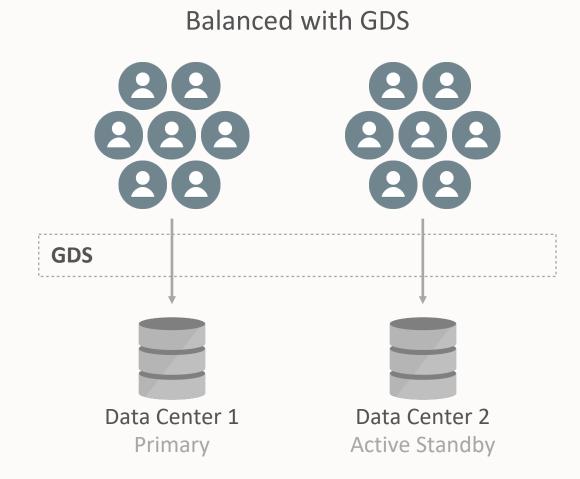

### **Oracle Global Data Services (GDS)**

- Automatic and transparent client workload management across replicas
- Extends the concept of services to replicas
- Capabilities
  - Workload routing based on load, locality or lag
  - Service failover across replicas
- Benefits
  - Maximize application performance
  - Mitigate downtime during planned and unplanned outages
  - Manage resources of replicas with one interface

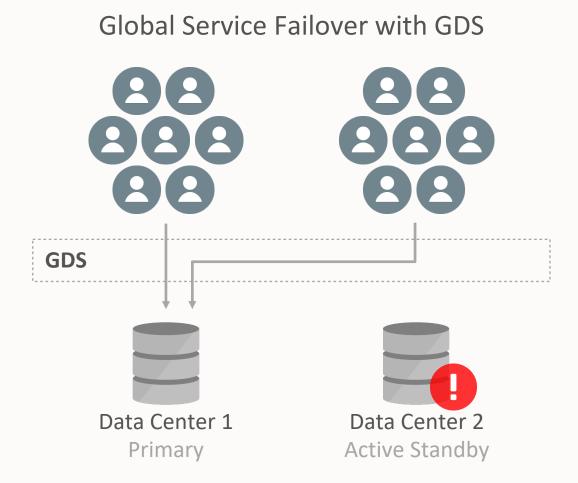

### **Workload Management for Database Replicas with GDS**

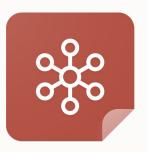

Centralized service management

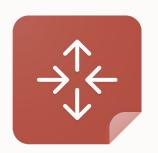

Workload routing (region-based & lagbased)

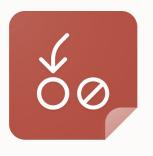

Inter-database service failover Role based global services

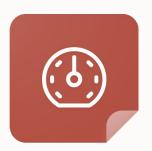

Load balancing (connect-time & run-time)

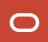

## Agenda

- Workload management challenges of replicas
- 2 Introduction to Global Data Services (GDS)
- 3 GDS concepts and architecture
- 4 GDS use cases
- 5 Summary

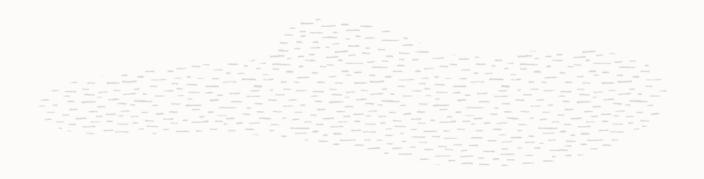

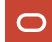

#### **GDS Architecture**

**Data Center 1 Data Center 2** App/Mid-Tier **Global Data Services** Global Service Managers GDS Catalog **GDS Catalog Standby** Sales GDS Pool Active DataGuard or **DB-Tier** (order\_entry\_service) Oracle GoldenGate

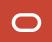

### One GDS Infrastructure For Many Replicated Configurations

**Data Center 1 Data Center 2** App/Mid-Tier **Global Data Services** Global Service Managers GDS Catalog **GDS Catalog Standby** Sales GDS Pool **DB-Tier** Active DataGuard or (order entry service) Oracle GoldenGate HR GDS Pool Oracle GoldenGate (payroll service)

#### **GDS Components**

- Global Service Manager (GSM)
  - Regional listener to the incoming database connections
  - Performs Connect-time load balancing
  - Publishes FAN events (via ONS) for service failovers and run-time load balancing advisory
  - Inter-database Service failover & management
- GDS Catalog Stores GDS configuration metadata
- GDS Region Group of databases and clients in close network proximity, e.g., East, West
- GDS Pool Databases that offer a common set of global services, e.g., HR, Sales
- Global Service Database Service provided by multiple databases with replicated data
  - Local service + {Locality, replication lag, role, database cardinality, load balancing goals}
  - Establish workload management policies via Service attributes

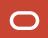

#### **GDS – A shared infrastructure**

#### A Single GDS manages

- 5000 GDS Pools
- 10 GDS Regions
- 5 GSMs per Region
- 10,000 Database instances
- 10,000 Global Services
- 1000 Mid-tier connection pools

#### **GDS Databases**

- Must be Oracle Database EE 12.1+
- Can be Single Instance or RAC
- Can be CDB or Non-CDB
- Can run on commodity or Engineered systems (Oracle Exadata, ODA)
- Managed with GDSCTL CLI or Enterprise Manager DB Plug-in
- Must be licensed for Active Data Guard or Oracle GoldenGate

### **GDS Deployment**

#### High Level Steps

- Install GSM software on GSM servers
  - Min of 1 GSM per region
  - Recommended 3 GSMs/region
- Pre-create GDS catalog database
- Setup GDS Administrator accounts & privileges
- Configure GDS
  - Create GDS Catalog
  - Add GSMs, Regions, Pools, Databases, Global Services
- Setup client connectivity

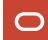

### **GDS Deployment**

#### Setup GDS Accounts & Privileges

On the GDS Catalog database:

```
SQL> create user mygdsadmin identified by passwd_mygdsadmin;
SQL> grant gsmadmin_role to mygdsadmin;
SQL> alter user gsmcatuser account unlock;
SQL> alter user gsmcatuser identified by passwd_gsmcatuser;
```

On each of the GDS Pool databases:

```
SQL> alter user gsmuser account unlock;
SQL> alter user gsmuser identified by passwd gsmuser;
```

#### **GDS** Deployment

#### Configure GDS

From a GSM node, use GDSCTL to configure GDS

- create catalog -database <host\_name>:1521:catdb.acme.com –user mygdsadmin/passwd\_mygdsadmin region siteA, siteB
- add gsm -gsm gsm1 -listener 1571 -catalog <host\_name>:1521:catdb -region siteA
- start gsm –gsm gsm1

. . .

- add gdspool -gdspool sales
- add database -connect <host\_name>:1521:db01 -gdspool sales -region SiteA
- add database –connect <host\_name>:1521:db02 -gdspool sales –region SiteB
- add service -service sales\_qry\_srvc -gdspool sales -preferred db01 -available db02
- start service -service sales\_qry\_srvc -gdspool sales
- For Data Guard, use "add brokerconfig" instead of "add database"

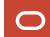

### **Client Connectivity in GDS – TNS Entry**

```
sales reporting srvc =
  (DESCRIPTION = (CONNECT TIMEOUT=90) (RETRY COUNT=30) (RETRY DELAY=3) (TRANSPORT CONNECT TIMEOUT=3)
   (FAILOVER=ON)
                                                           ← DatacenterA's GSMs
    (ADDRESS LIST =
     (LOAD BALANCE=ON)
     (ADDRESS = (PROTOCOL = TCP) (HOST = gsm-host1a) (PORT = 1571))
     (ADDRESS = (PROTOCOL = TCP) (HOST = qsm-host2a) (PORT = 1571))
     (ADDRESS = (PROTOCOL = TCP) (HOST = qsm-host3a) (PORT = 1571))
    (ADDRESS LIST =
                                                          → DatacenterB's GSMs
     (LOAD BALANCE=ON)
     (ADDRESS = (PROTOCOL = TCP) (HOST = gsm-host1b) (PORT = 1572))
     (ADDRESS = (PROTOCOL = TCP) (HOST = qsm-host2b) (PORT = 1572))
     (ADDRESS = (PROTOCOL = TCP) (HOST = qsm-host3b) (PORT = 1572))
    (CONNECT DATA =
      (SERVICE NAME = sales reporting srvc.sales.oradbcloud) (REGION=WEST)
```

#### **GDS-Ready Application - Requirements**

- Define the Global Services as per the application requirements
- Use Oracle Integrated Connection Pools/Drivers (OCI, JDBC, ODP.NET, WebLogic)
  - IBM WebSphere, Apache Tomcat, Red Hat JBoss are supported when using Oracle UCP
  - For UCP, include the ojdbc8.jar, ucp.jar and ons.jar in the CLASSPATH
- Connection URL (or TNS entry) must include:
  - GSM Listener end points
  - CONNECT\_TIMEOUT, RETRY\_COUNT, RETRY\_DELAY, TRANSPORT\_CONNECT\_TIMEOUT parameters
  - SERVICE\_NAME
  - For locality based routing, specify client's REGION
- Use 12.2 clients Fast Connection Failover (FCF) is auto-enabled
  - For pre 12.2 clients, enable (FCF) via setFastConnectionFailoverEnabled = true
- Set planned draining period system property for graceful draining
  - For UCP Doracle.ucp.PlannedDrainingPeriod=30

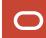

#### **Supported GDS Clients for Load Balancing & Failover**

- All clients
  - Connect-time Load Balancing (CLB) across databases
    - Choose the best DB instance to connect
- Oracle integrated connection pool based clients
  - Run-time load balancing (RLB)
    - Selecting a cached connection (belonging to least loaded database instance) for a work request
- Gravitation
  - Redistribution of connections between instances
    - Instances that are able to process more database requests have more connections established to them
- Proactive handling of instance UP and DOWN events
  - Remove dead connections from pool preventing application from using them
  - Proactively establish connections to a instance which was restarted
- Oracle clients use GDS's ONS to receive FAN events (CLB, RLB & Fast Connection Failover (FCF))

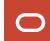

## Agenda

- 1 Workload management challenges of replicas
- 2 Introduction to Global Data Services (GDS)
- 3 GDS concepts and architecture
- 4 GDS use cases
- 5 Summary

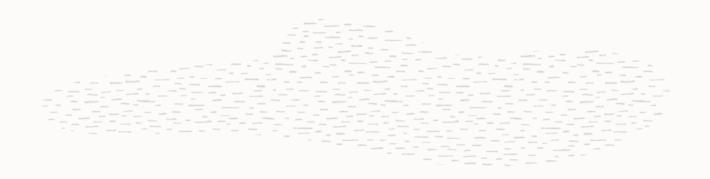

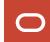

## **Active-Active Multi-Region Deployment with OGG and ADG**

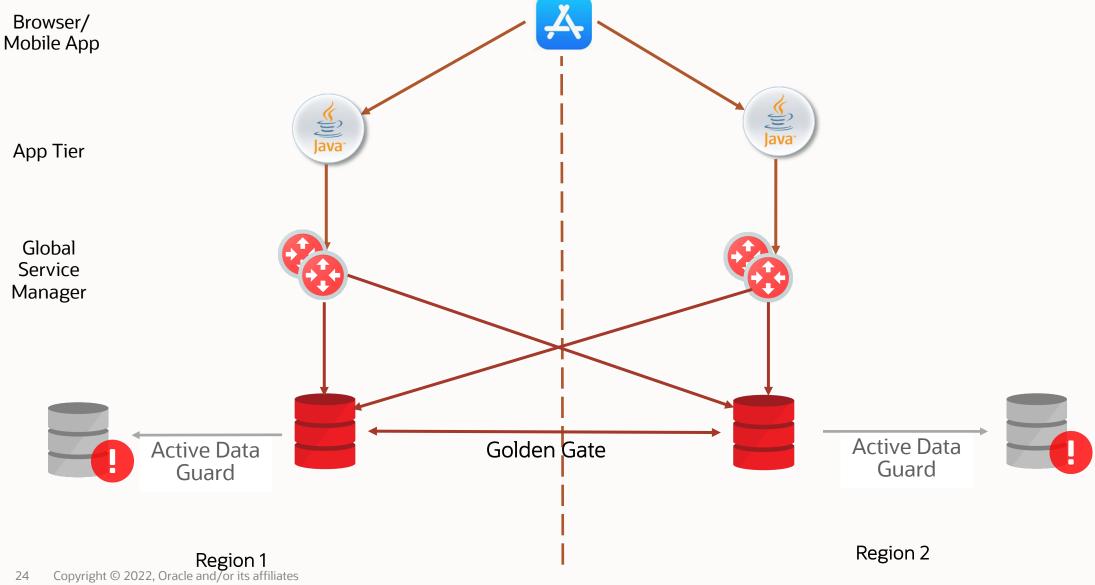

#### **Discover Financial Services (DFS)**

Digital banking and payment services company

#### **Overview**

- Millions of merchant and cash access locations
- Global payments network with acceptance around the world.
- DFS has architected for high availability in a consolidated Oracle database environment hosting thousands of OLTP, batch, and warehouse application services

#### **Oracle Solutions**

- Oracle Exadata
- Oracle Global Data Services
- Oracle GoldenGate
- Oracle Active DataGuard
- Oracle Recovery Manager
- Oracle Application Continuity
- Oracle I/O Resource Management

#### **Environment Details**

- ~3000 application services
- Across ~650 RAC databases
- Running on Exadata
- With Global Data Services with ~260 GDS Pools.
- Implemented Oracle's Maximum Availability Architecture
- Automation to reduce Mean Time to Recovery (MTTR) in their Oracle Database environment

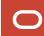

## Service Failover for Oracle GoldenGate Master-Replica

- Inter-database Service failover within and across regions
- Higher availability and improved manageability

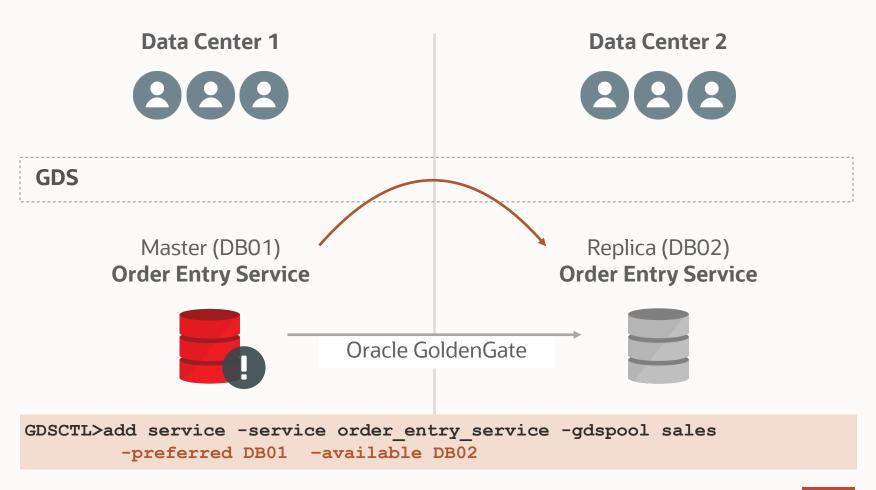

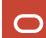

### **Load Balancing for Reader Farms**

- With GDS, route Read Write workload to primary/master
- Balance Read Only workload on the reader farm
- Improved resource utilization and higher scalability for Read workloads

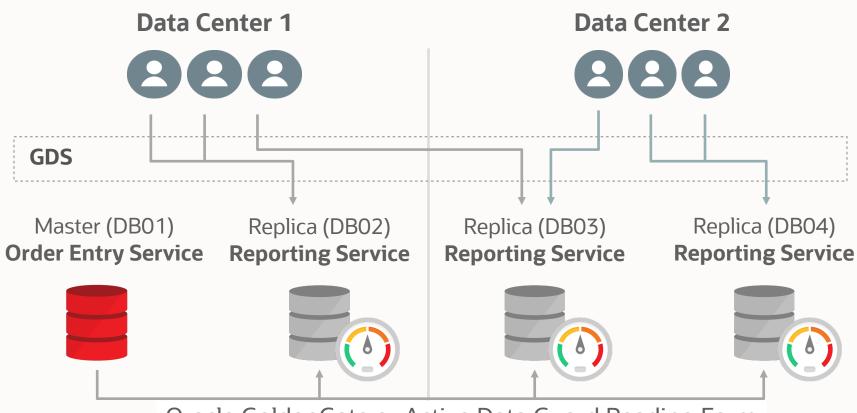

Oracle GoldenGate or Active Data Guard Reading Farm

GDSCTL>add service -service reporting\_srvc -gdspool sales
-preferred\_all -role PHYSICAL\_STANDBY -clbgoal LONG -rlbgoal SERVICE\_TIME

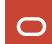

### Load Balancing for Active/Active Oracle GoldenGate

- Application handles multi-master conflict resolution
- GDS provides connecttime and run-time load balancing (within and across data centers) for all work requests

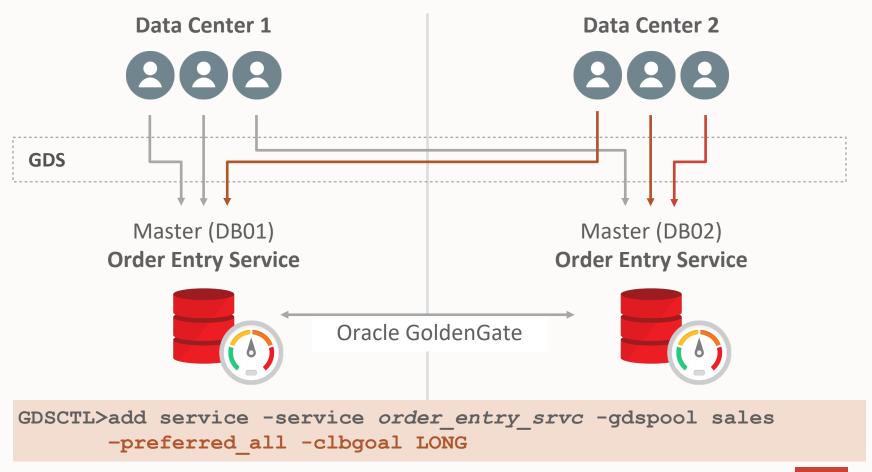

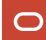

### Region Affinity in Active/Active Oracle GoldenGate

- Application handles multi-master conflict resolution
- GDS can route all workloads to nearest and best database in the client's region

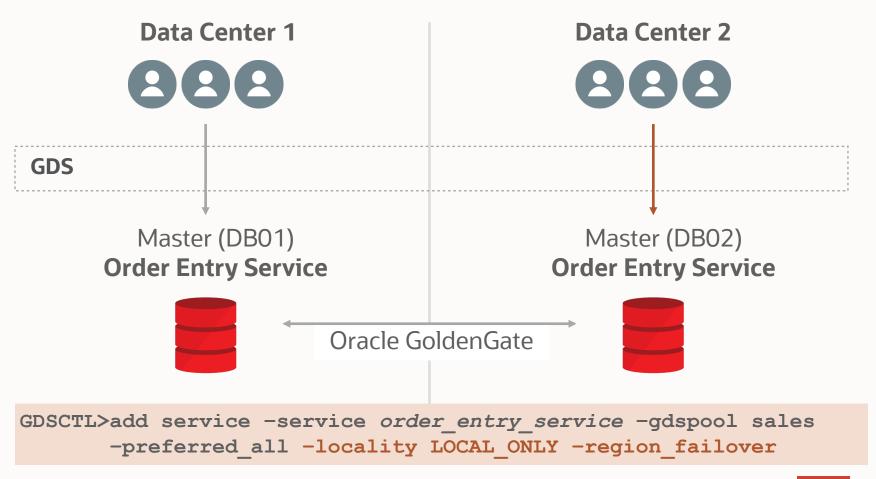

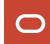

#### Service Failover for Active Data Guard

- Inter-database
   Service failover
   within and across
   regions
- Higher availability and improved manageability

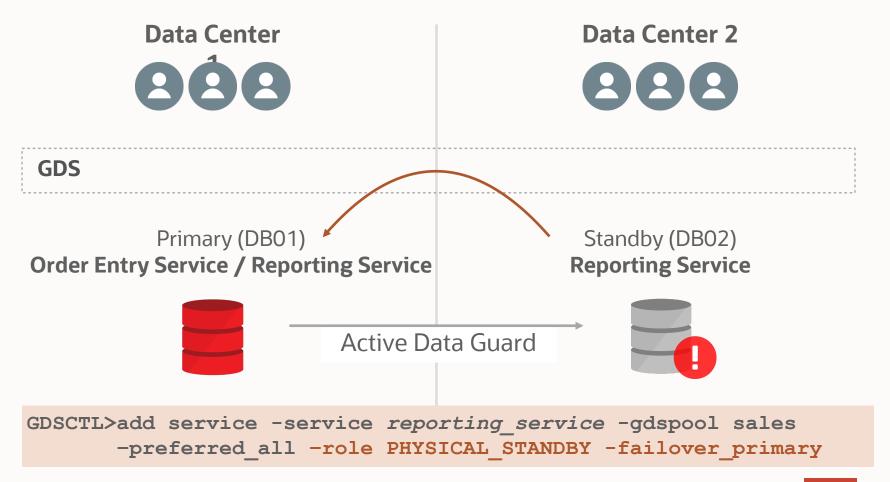

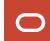

#### **Role based Global Services**

- Order Entry Service runs on Primary
- Reporting Service runs on Standby

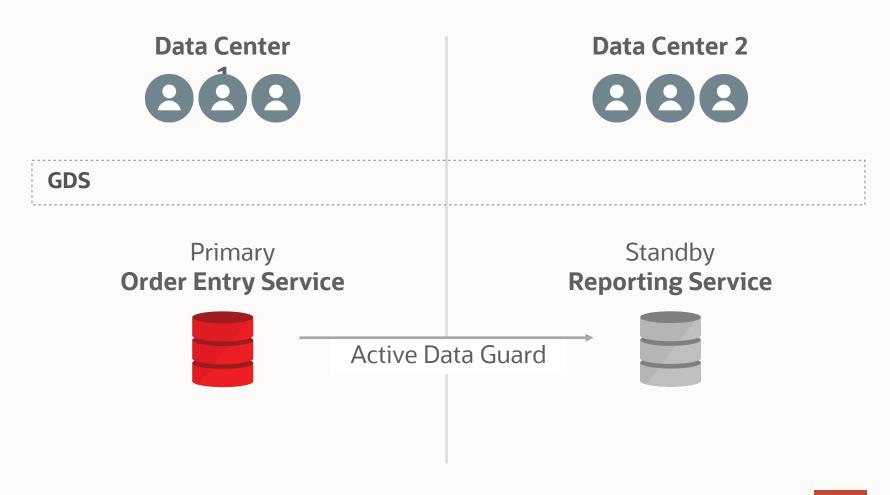

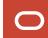

#### **Role based Global Services**

#### For Active Data Guard

- Order Entry Service runs on Primary
- Reporting Service runs on Standby
- Upon Data Guard role change, GDS fails over services based on Role

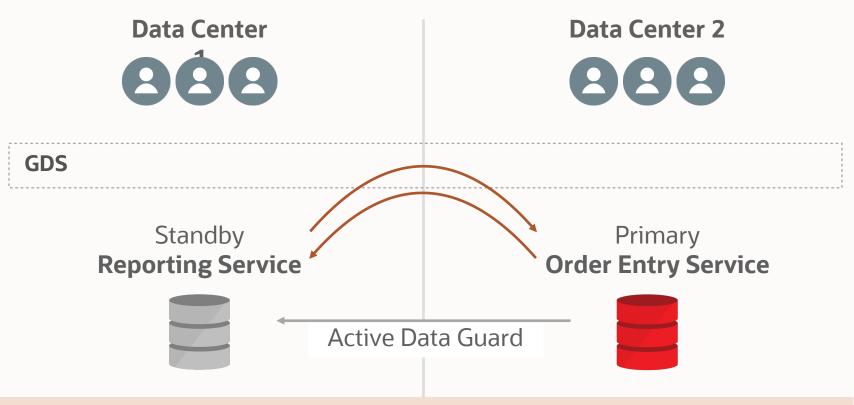

GDSCTL>add service -service order\_entry\_service -gdspool sales -preferred\_all -role PRIMARY
GDSCTL>add service -service reporting\_service -gdspool sales -preferred\_all -role PHYSICAL STANDBY

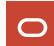

#### **Routing based on Replication Lag Tolerance**

- Specify replication lag limit for a service.
- GDS ensures that service runs on Active Data Guard standby(s) with lag less than this limit
- Improved data quality

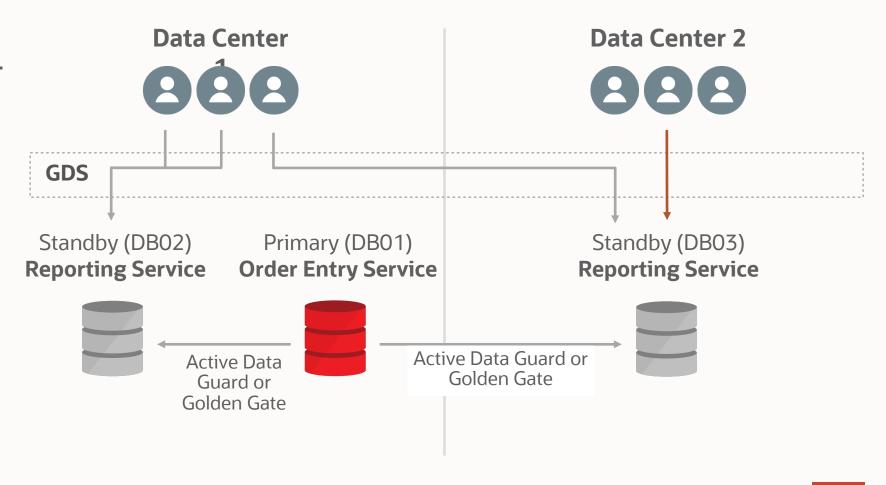

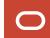

#### **Routing based on Replication Lag Tolerance**

- Specify replication lag limit for a service.
- GDS ensures that service runs on Active Data Guard standby(s) with lag less than this limit
- Improved data quality

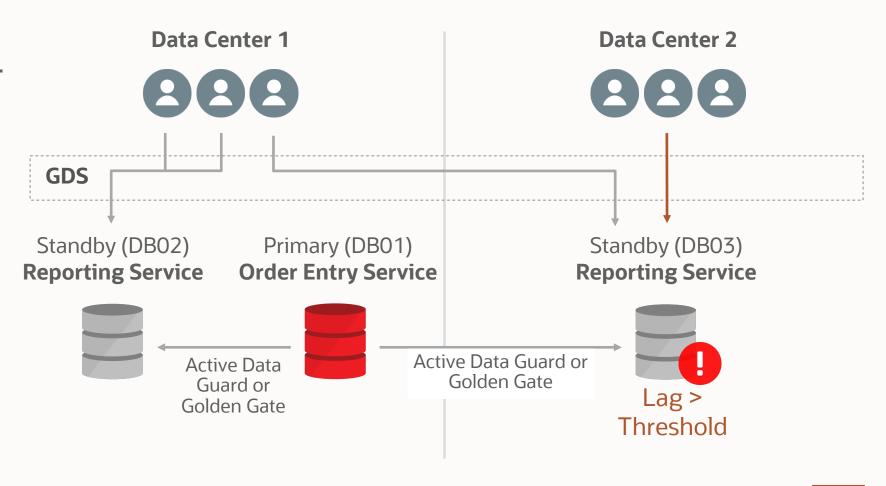

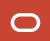

### Routing based on Replication Lag Tolerance

- Specify replication lag limit for a service.
- GDS ensures that service runs on Active Data Guard standby(s) with lag less than this limit
- Improved data quality

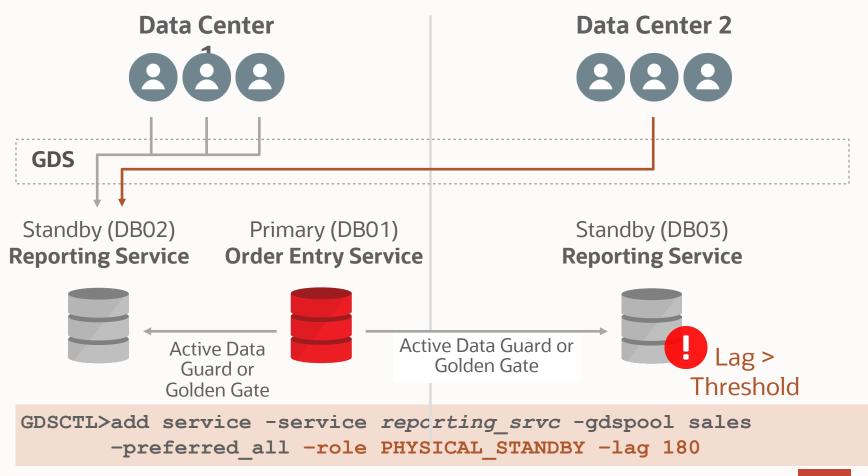

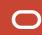

## Mitigate Unplanned Outage with Oracle GDS

Automatic Failover of Client Workload to another Datacenter

| Applications using  | Oracle pools or drivers: UCP, ODP.NET, OCI, WebLogic Active GridLink  3rd party App Servers using UCP: IBM WebSphere, Apache Tomcat                                                                                                    |
|---------------------|----------------------------------------------------------------------------------------------------|
| Application config  | <ul> <li>Subscribe to <u>FAN events (published by GDS via ONS)</u> by enabling Fast Connection Failover (FCF)</li> <li>TNS entry to include RETRY_COUNT, CONNECT_TIMEOUT and TRANSPORT_CONNECT_TIMEOUT</li> </ul>                                                                                                    |
| Unplanned<br>events | For Oracle GoldenGate and Active Data Guard: Global Service failovers  For Active Data Guard: Data Guard role change                                                                                                    |
| Sessions Drain      | <ul> <li>FAN posts unplanned downtime event and FCF ensues.</li> <li>New work is redirected by GSM listeners immediately</li> <li>Idle sessions are released immediately</li> <li>Checked out connections receive invalid connection; Application closes the connection and gets new one from another database in the pool</li> </ul> |

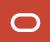

## **Zero-downtime Planned Maintenance with Oracle GDS**

Transparently move Client Workload to another Datacenter

| Applications using            | Oracle pools or drivers: UCP, ODP.NET, OCI, WebLogic Active GridLink  3rd party App Servers using UCP: IBM WebSphere, Apache Tomcat                                                                                                    |  |  |
|-------------------------------|----------------------------------------------------------------------------------------------------|--|--|
| Application config            | <ul> <li>Subscribe to <u>FAN events (published by GDS via ONS)</u> by enabling Fast Connection Failover (FCF)</li> <li>TNS entry to include RETRY_COUNT, CONNECT_TIMEOUT and TRANSPORT_CONNECT_TIMEOUT</li> </ul>                           |  |  |
| DBA Step during planned event | GDSCTL> relocate service -gdspool sales -service sales_global_srvc -old_db ogg1 -new_db ogg2                                                                                                    |  |  |
| Sessions Drain                | FAN posts planned downtime event (REASON: USER) and FCF drains sessions as work completes  New work is redirected by GSM listeners immediately  Idle sessions are released immediately  Active sessions are released when returned to pools |  |  |

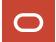

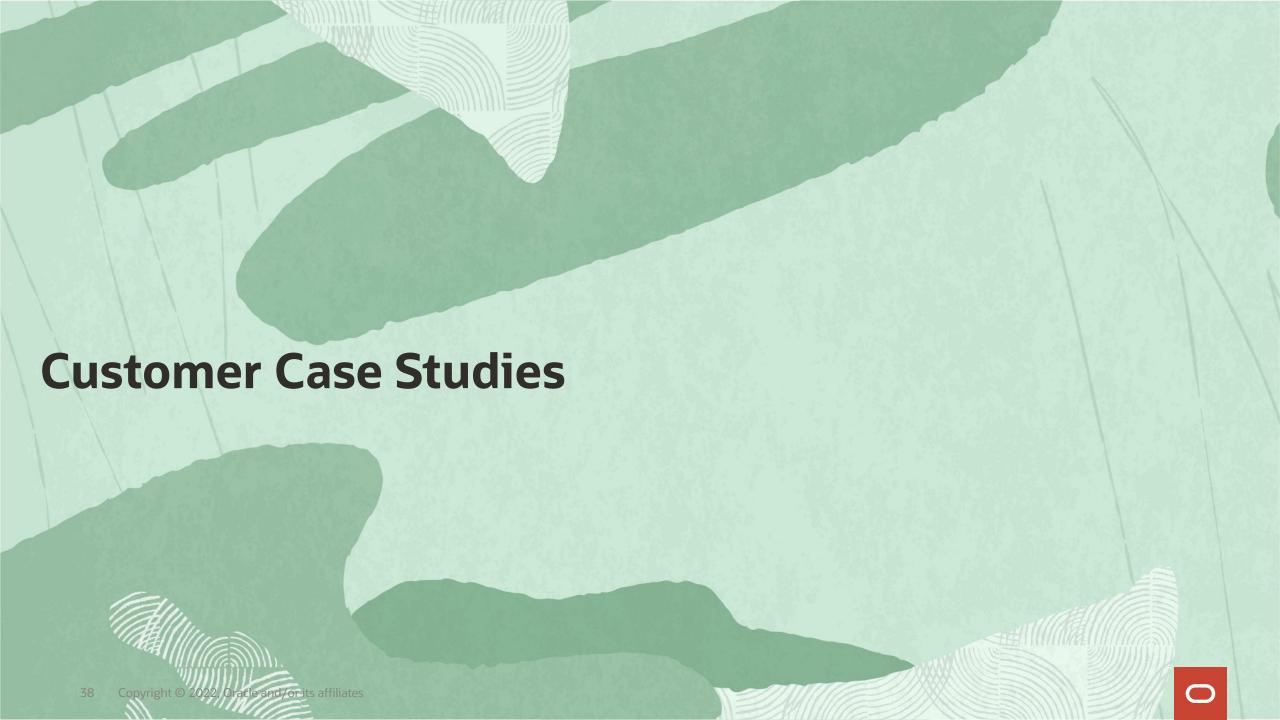

# **Large SaaS Provider for Clinical Trials**

Cloud-based platform for clients to build their own clinical trials and perform medical research

Goal: Scalable architecture for analysis of patient-related data for clinical operations

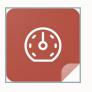

Global Load Balancing

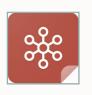

Centralized Service Management

#### Challenges

- High scalability for data analysis
- Balance read-only workload on the reader farm

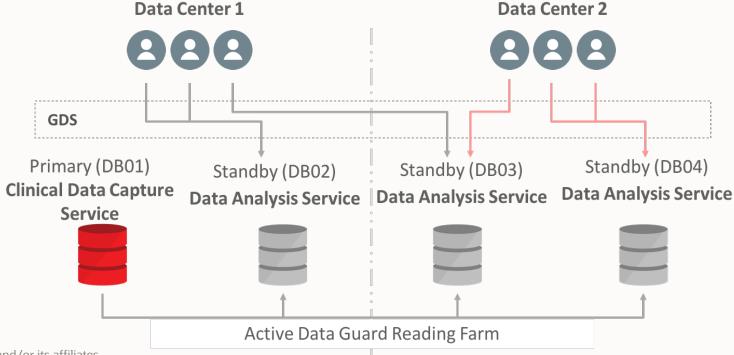

#### **Results/Benefits**

- GDS allowed a scalable SaaS platform for clinical data analysis
- Zero licensing cost

   as Oracle GDS is included with

   Active Data Guard

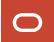

# Global Hotel/Resorts Company Operating in 35 Countries

Mission Critical Application for Check-in and Points-exchange

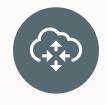

**Goal:** Distributed infrastructure that provides continuous availability for unplanned and planned outages

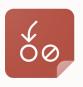

Global Service **Failover** 

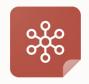

**Centralized Service** Management

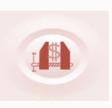

Continuous **Availability** 

#### Challenges

- **Application** downtime impacts customer check-in.
- Application needs to be patched numerous times a week (sometimes in a day).
- Takes couple of hours of downtime

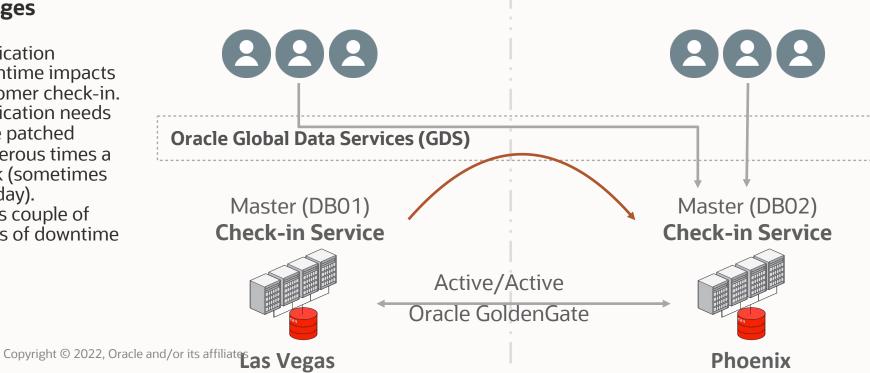

#### **Results/Benefits**

- DBA applies the patch and fails over the global service to the patched environment.
- With Oracle GDS, application downtime has been eliminated.

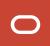

# **Unspecified US Government Agency**

## **Mission Sensitive Application**

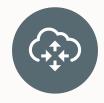

Goal: Achieve database high availability for all workloads running in a replicated environment

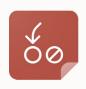

Automatic Global Service Failover

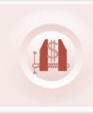

**Downtime Reduction** 

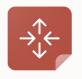

Locality-based Routing

#### Challenges

- Database downtime impacts the application's availability
- Application requires high uptime and performance

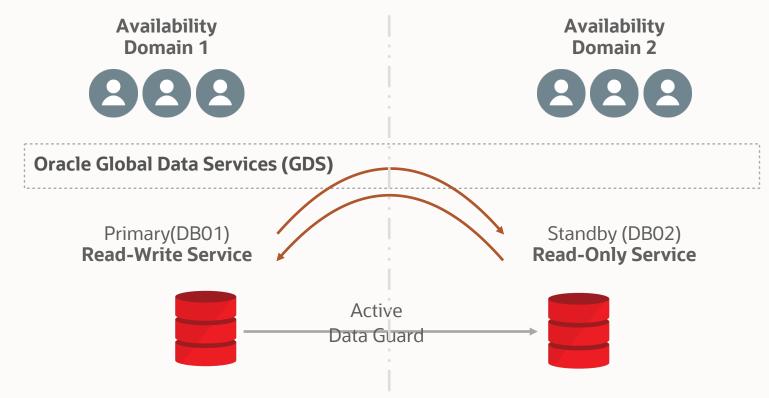

#### **Results/Benefits**

- Leveraged Rolebased global services with Oracle GDS.
- Global services are automatically relocated upon role transition.
- Improved application performance via GDS locality based routing.

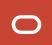

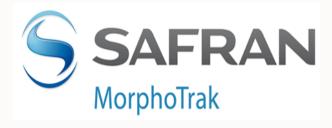

"Global Data Services will help MorphoTrak improve systems utilization by dynamically load balancing application queries between replicated databases across distributed data centers. We had already eliminated the cost of idle capacity by deploying Oracle RAC and Active Data Guard, and Oracle Database 12c takes us to another level. It replaces static load balancing between data centers with intelligent, real-time automation that efficiently utilizes all available capacity yielding greater ROI."

Aris Prassinos, Chief Engineer, MorphoTrak, SAFRAN Group

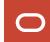

# Agenda

- Workload management challenges of replicas
- 2 Introduction to Global Data Services (GDS)
- 3 GDS concepts and architecture
- 4 GDS use cases
- 5 Summary

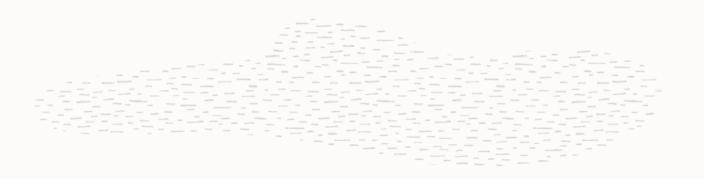

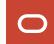

# **Database Workload Management for Oracle Replicas**

|                                                             | Network Load<br>Balancers | Oracle GDS                                              |
|-------------------------------------------------------------|---------------------------|---------------------------------------------------------|
| Locality based routing                                      | <b>Ø</b>                  | <b>Ø</b>                                                |
| Connect-time database load balancing                        |                           |                                                         |
| Publish routing and failover intelligence to clients        |                           |                                                         |
| Replication lag based database workload routing             |                           |                                                         |
| Inter-database global Service failover                      |                           |                                                         |
| Automatic role based global Services                        |                           |                                                         |
| Centralized management of database Services across replicas |                           |                                                         |
| Native integration for Active Data Guard                    |                           |                                                         |
| Cost Effectiveness                                          | Additional \$\$\$         | Included with Active Data<br>Guard or Oracle GoldenGate |

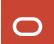

# **Oracle Maximum Availability Architecture (MAA)**

# **Production Site**

#### RAC

- Scalability
- Server HA

#### **ASM**

Local storage protection

#### Flashback

Human error correction

Edition-based Redefinition,

Online Redefinition, Data Guard, GoldenGate

– Minimal downtime maintenance, upgrades, migrations

#### Global Data Services

Service Failover / Load Balancing

## **Application Continuity**

Application HA

#### **Enterprise Manager Cloud Control**

Site Guard, Coordinated Site Failover

# **Active Replica**

#### **Active Data Guard**

- Data Protection, DR
- Query Offload

#### GoldenGate

- Active-active replication
- Heterogeneous

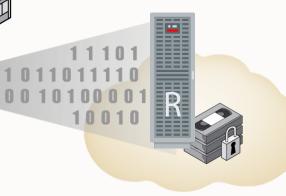

Recovery Appliance, RMAN, Oracle Secure Backup,

Backup to disk, tape or cloud

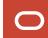

## **Summary**

- GDS provides workload routing, load balancing, service failover & management for replicated databases
- Key benefits
  - Applications use GDS to maximize performance and availability
  - Mitigate downtime during planned and unplanned outages
  - Better resource utilization of replicas

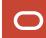

## **Additional Resources**

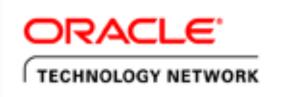

https://www.oracle.com/goto/gds

Oracle Maximum Availability Architecture

https://www.oracle.com/goto/maa

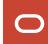

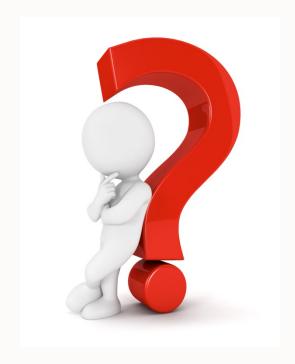

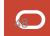

# ORACLE

Our mission is to help people see data in new ways, discover insights, unlock endless possibilities.

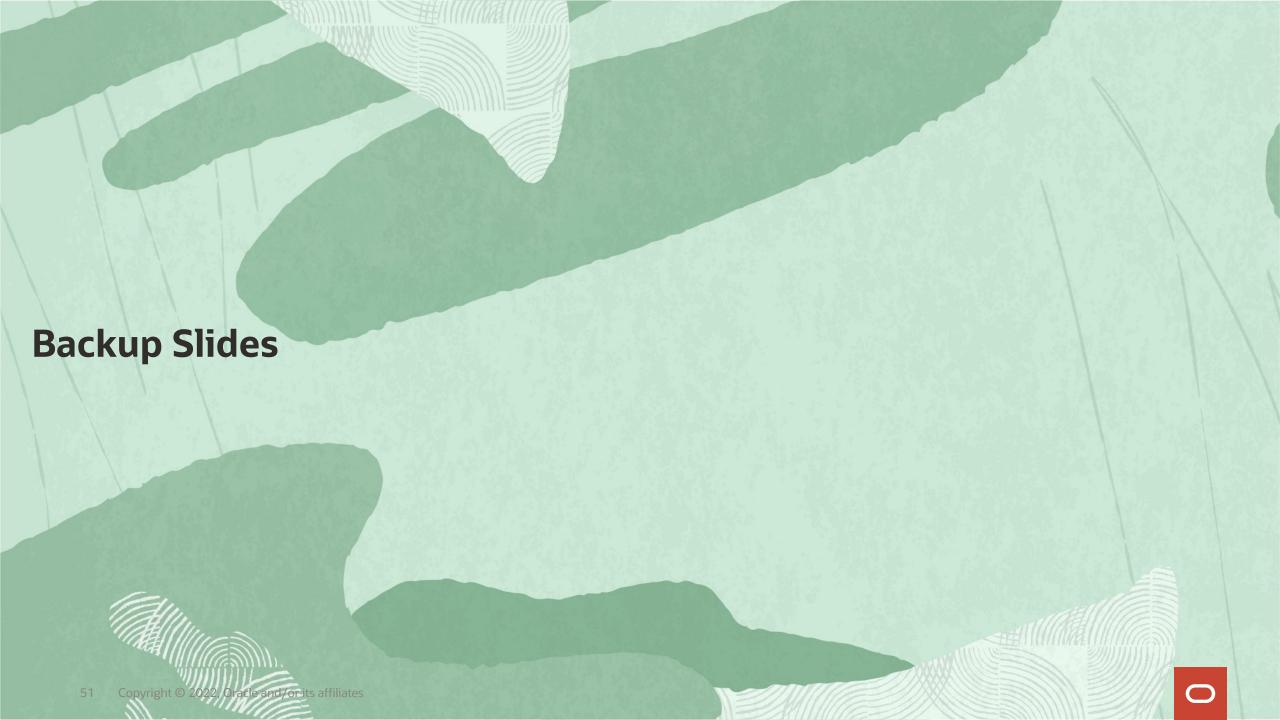

## **Global Service Attributes – Service Placement**

#### **Preferred**

Databases designated to provide the Global Service

#### **Available**

- Databases that provide Global Service if not enough Preferred databases are running
- If one of the preferred databases fails, then GSM maintains the cardinality of the Global service by starting the service on an *Available* database

## Preferred\_All

All databases in a GDS Pool are preferred for the Global Service

### Options for Add Service:

- {-preferred\_all | -preferred dbname\_list [-available dbname\_list] }
- GDSCTL>add service -service sales\_qry\_srvc -gdspool sales -preferred sfo -available bos
- GDSCTL>add service -service sales\_reporting\_srvc -gdspool sales -preferred\_all

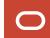

# **Global Service Attributes – Service Placement (cont'd)**

#### **Role** based Global Service

- Service should be active only when the database is either a primary or standby
- Can be started on a database if its role matches global service's role attribute
- Options for Add Service:
  - [-role {PRIMARY | PHYSICAL\_STANDBY [-failover\_primary] | LOGICAL\_STANDBY | SNAPSHOT\_STANDBY}]
- GDSCTL>add service -gdspool sales -service sales\_reporting\_srvc -preferred\_all -role physical\_standby

## Lag Tolerance

- Establish application's tolerance for non-current data
- Specify the lag limit for the Global Service in seconds
- Options for Add or Modify Service:
  - -lag {lag\_value | ANY}
- GDSCTL>add service -service sales\_reader\_lag180\_srvc -gdspool sales -preferred\_all -role physical\_standby -lag 180

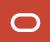

# **Global Service Attributes - Locality Based Routing**

Achieve geographical affinity between clients and databases
Options for **Add or Modify Service** 

[-locality {ANYWHERE | LOCAL\_ONLY [-region\_failover]}]

## **Locality ANYWHERE**

- Client connections and work requests are routed to any region for load balancing or failover
- GDSCTL>add service -service sales\_reader\_srvc -gdspool sales -preferred\_all -locality ANYWHERE

## **Locality LOCAL\_ONLY**

- Regardless of load, GDS will not route to databases in other regions
- GDSCTL>add service -service sales\_reader\_srvc -gdspool sales -preferred\_all -locality LOCAL\_ONLY

## **Locality LOCAL\_ONLY -region\_failover**

- Client connections and work requests are routed to another region when all databases in a region have failed
- GDSCTL>add service -service sales\_reader\_srvc -gdspool sales -preferred\_all -locality LOCAL\_ONLY region\_failover

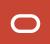

# **Global Service Attributes – Load Balancing**

## **Connect-time Load Balancing (CLB)**

## GDS support CLB for all clients

- Directs connection requests to the best database instance in GDS pool
- Takes into account
  - Load statistics from all GDS pool databases
  - Inter-region network latency, locality and CLB goal
- Options for Add Service :
  - [-clbgoal {SHORT | LONG}]
  - GDSCTL>add service -service sales\_clb\_srvc gdspool sales -preferred\_all -clbgoal LONG

## Run-time Load Balancing (RLB)

GDS supports RLB feature of connection pools for OCI, JDBC/UCP, ODP.NET, WLS

- Publishes RLB Advisory to clients
- Based on advisory, clients distribute workload requests across persistent connections spanning GDS Pool database instances
- Takes into account
  - Per-service performance data from pool databases
  - Inter-region network latency, locality and RLB goal
- Options for Add Service :
  - [-rlbgoal {SERVICE\_TIME | THROUGHPUT}]
  - GDSCTL>add service -service sales\_rlb\_srvc -gdspool sales -preferred\_all -rlbgoal SERVICE\_TIME

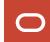

# **Run-time Load Balancing with GDS**

## Standalone Identical Database Servers with External Load

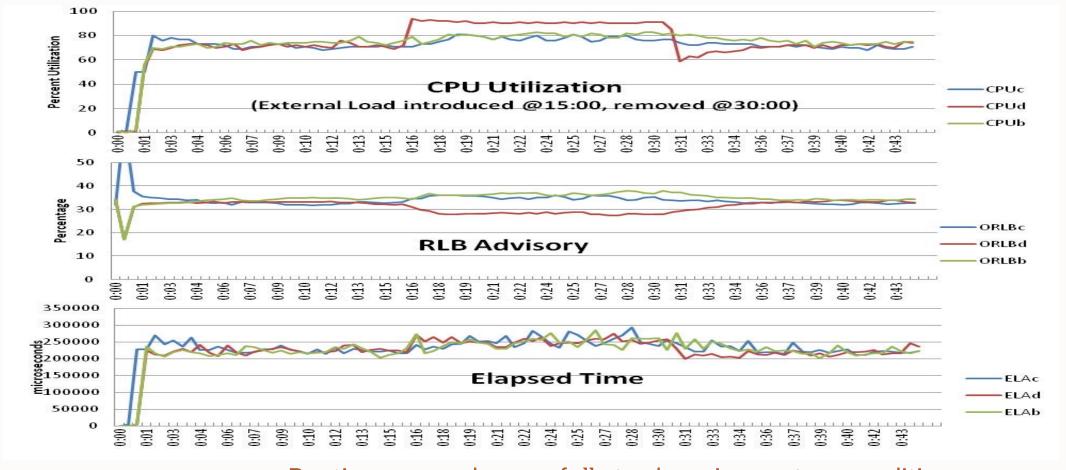

Routing responds gracefully to changing system conditions

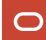

# **Run-time Load Balancing with GDS**

## **Standalone Asymmetrical Database Servers**

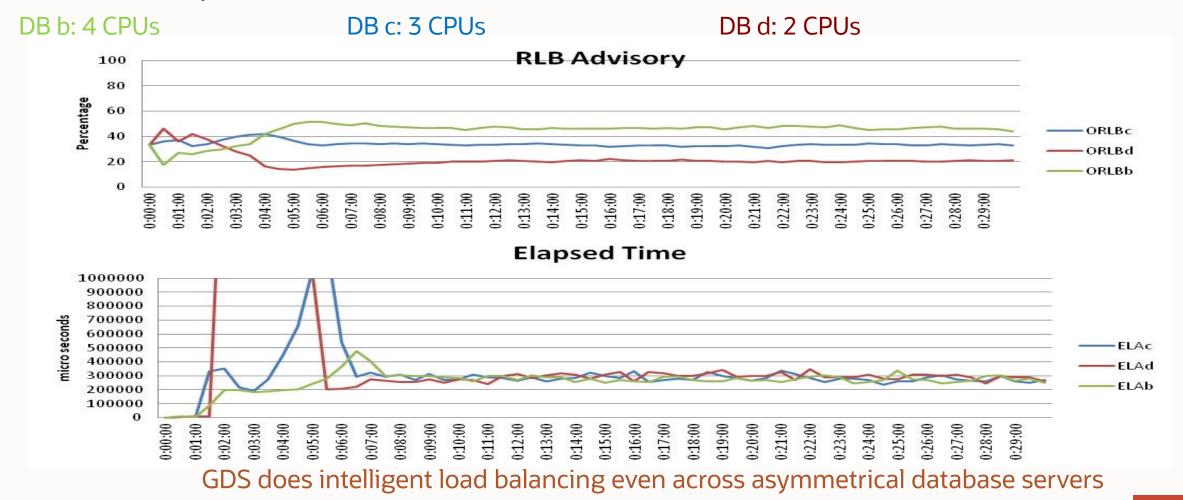